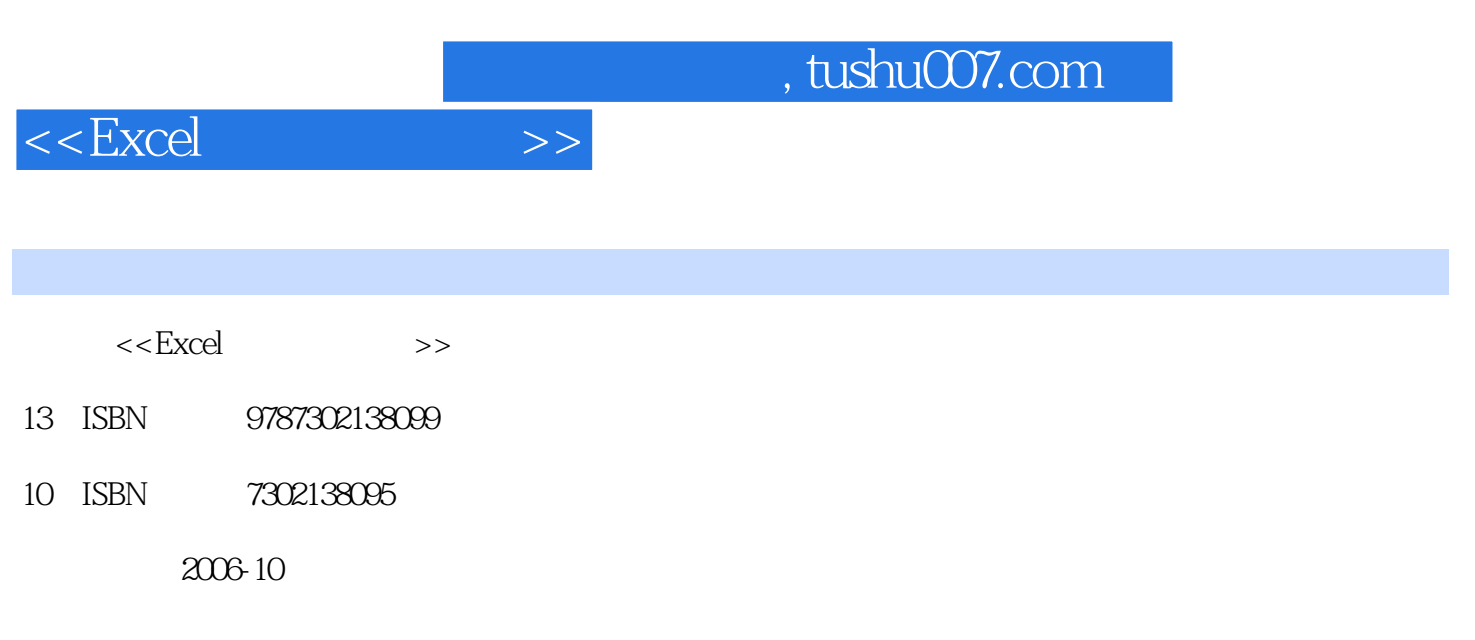

页数:252

PDF

更多资源请访问:http://www.tushu007.com

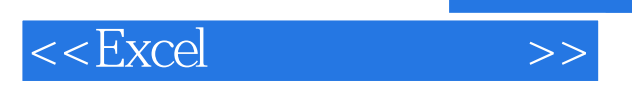

Excel 2003<br>Excel 2003 Excel 2003

Excel 2003<br>2003 http://www.excel 2003

本书定位于Excel初学者,适用于电脑办公人员、在校学生、各种电脑培训班及不同年龄阶段

Excel

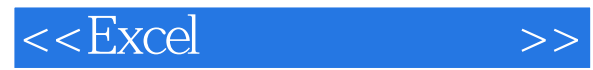

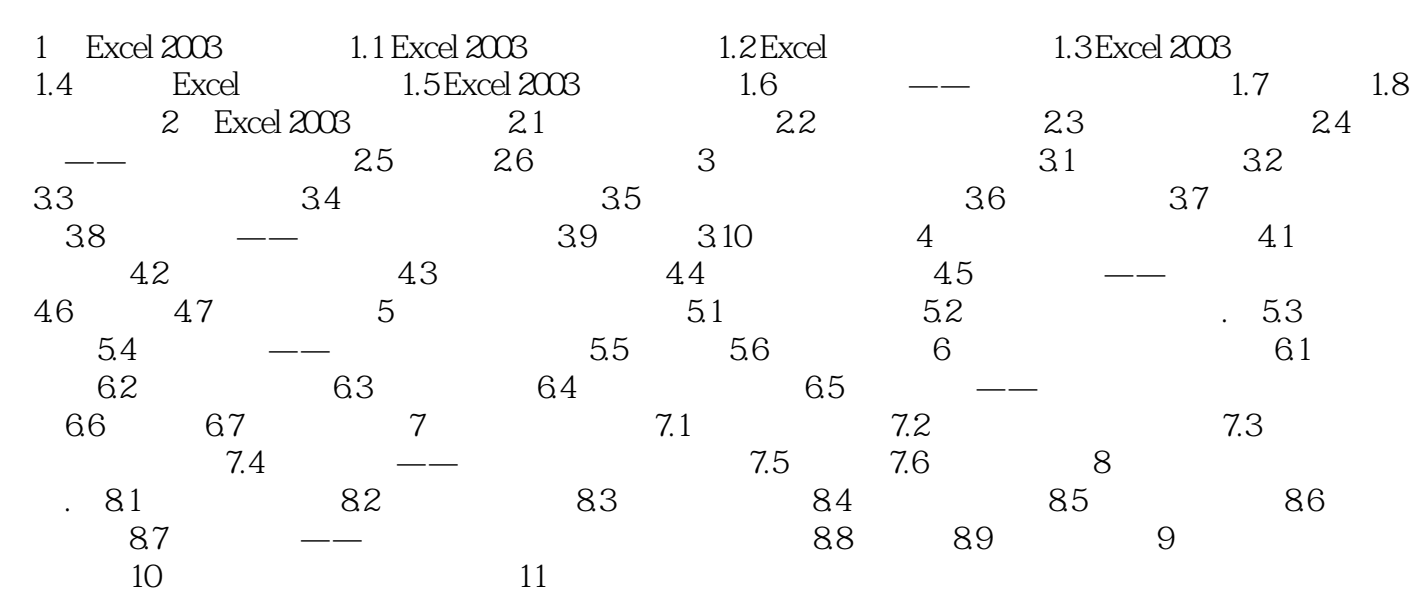

, tushu007.com

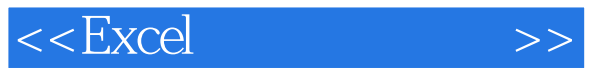

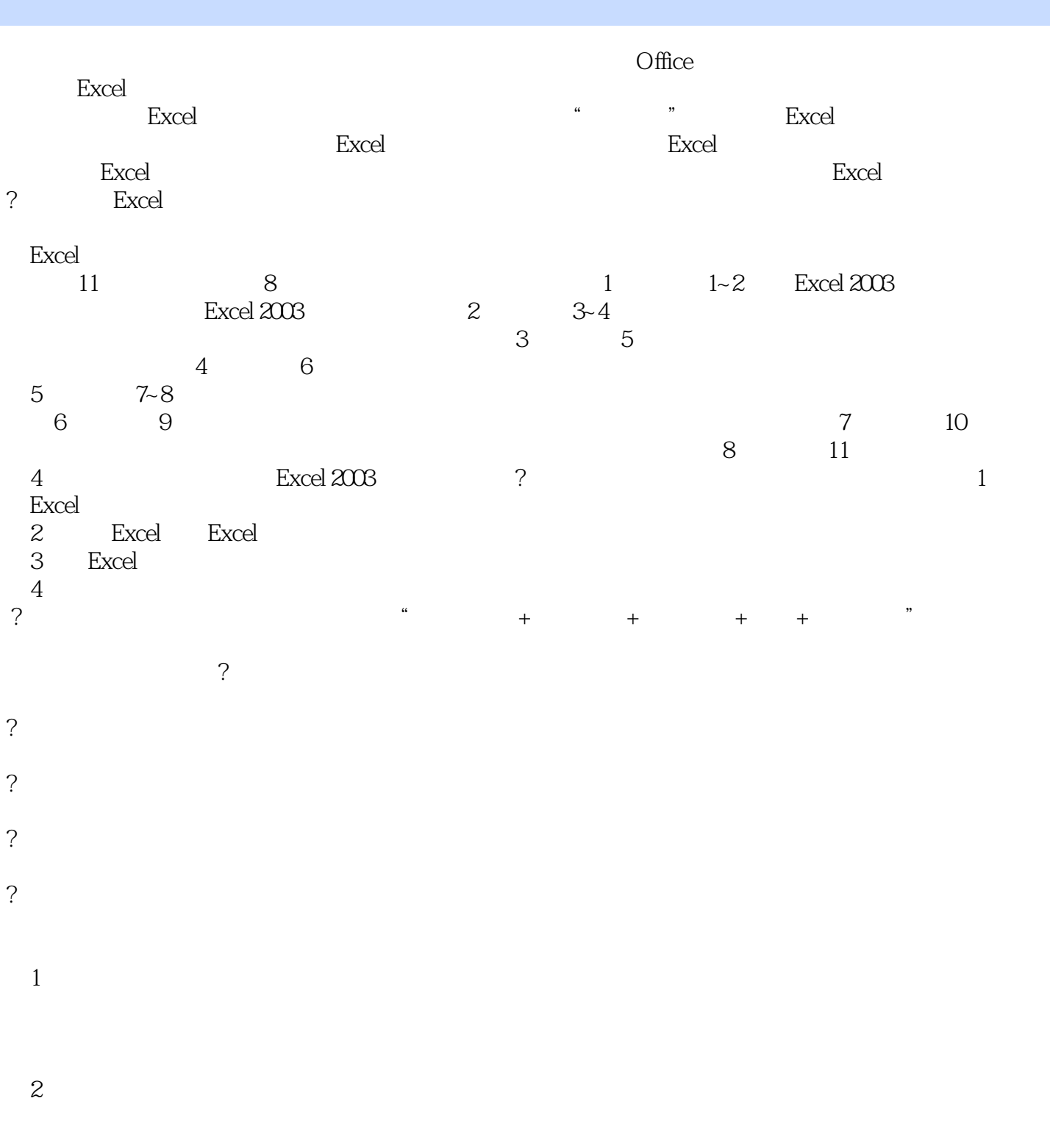

- $3$
- $4$

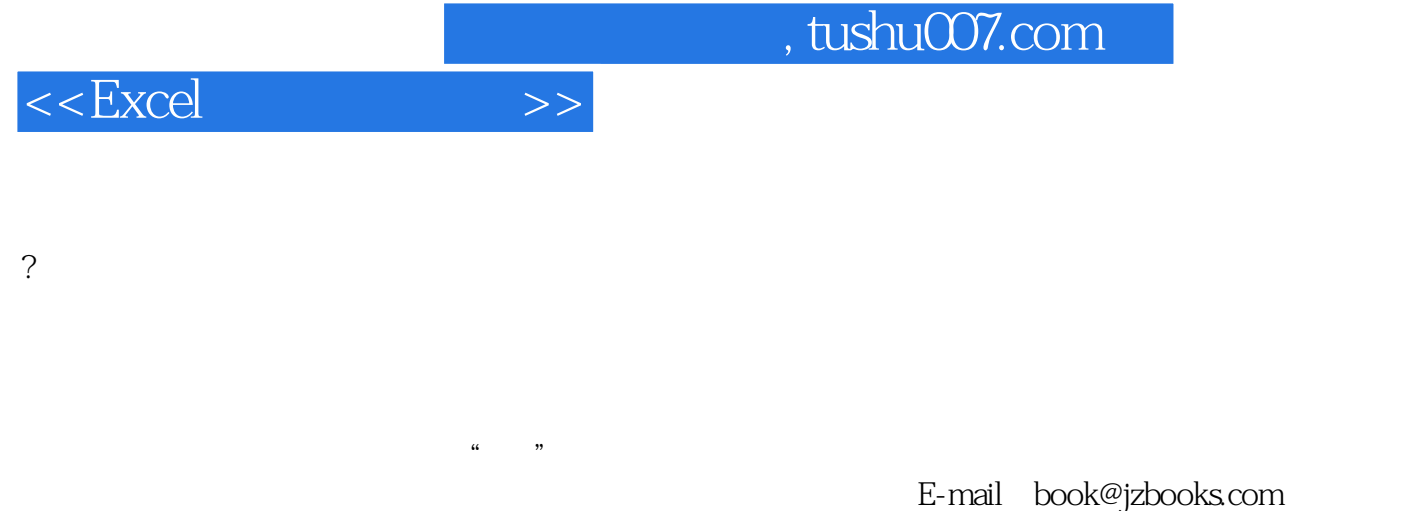

http://www.jzbooks.com

编 者2006年9月

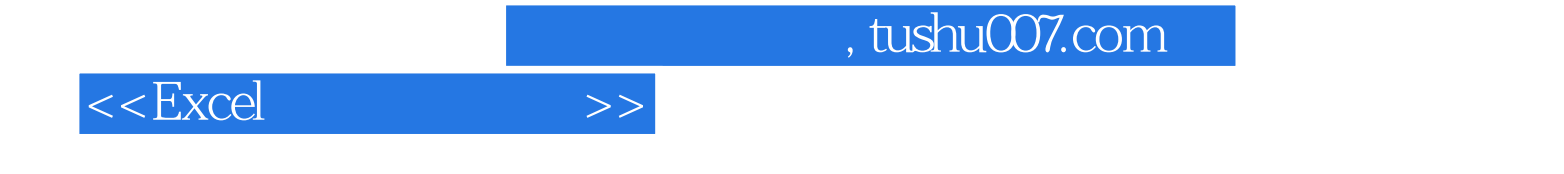

本站所提供下载的PDF图书仅提供预览和简介,请支持正版图书。

更多资源请访问:http://www.tushu007.com